## **Kompetenzformulierung:**

*…* 

*…* 

*"Die Schülerinnen und Schüler …* 

*… schalten Hochvoltkomponenten frei (Freischalten, gegen Wiedereinschalten sichern, Spannungsfreiheit sicherstellen).*

*Für die Messung physikalischer Größen unterscheiden sie geeignete Prüf- und Messgeräte (Multimeter, Oszilloskop, Strommesszange, Manometer, Durchflussmessgeräte) und Prüfmethoden.*

*Sie beachten die Unfallverhütungsvorschriften zur Vermeidung von Gefahren im Umgang mit elektrischem Strom und Gefahrstoffen. Sie wenden die elektrotechnischen Regeln zur sicheren Arbeit an Hochvoltsystemen an. Hierzu entwickeln sie Kriterien für den Einsatz von Prüfgeräten (Sicherheitsausrüstung, Hochvoltspannungsprüfer, Durchgangsprüfer, Isolationsprüfer) …* 

*Sie reflektieren den Diagnoseprozess und die angewandten Verfahren und handeln verantwortungsbewusst unter Berücksichtigung sicherheitstechnischer Aspekte. Sie präsentieren ihre Ergebnisse im Team und diskutieren Lösungswege und Optimierungsmöglichkeiten."* 

## **Curricularer Bezug:**

RAHMENLEHRPLAN für den Ausbildungsberuf Kraftfahrzeugmechatroniker und Kraftfahrzeugmechatronikerin (Beschluss der Kultusministerkonferenz vom 25.04.2013),

Lernfeld 3: Funktionsstörungen identifizieren und beseitigen

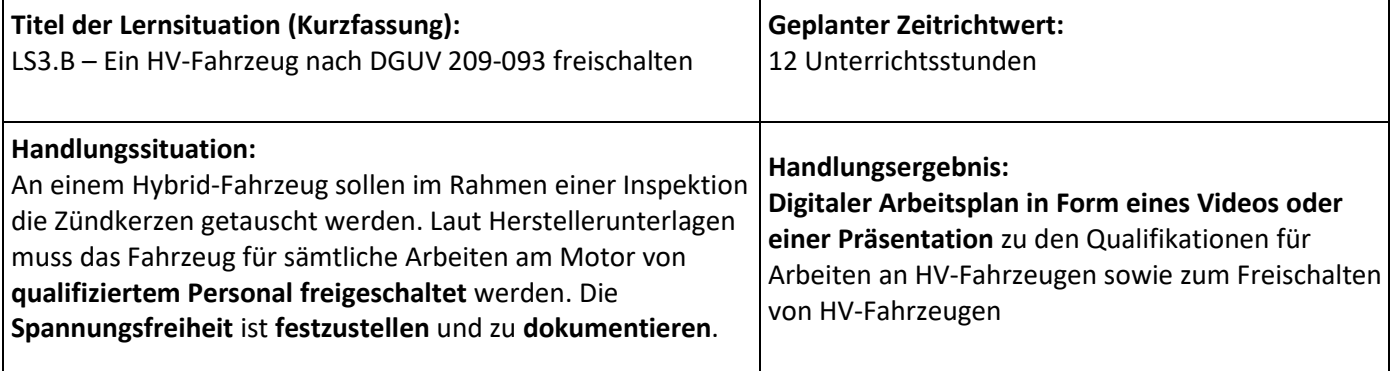

## **Vorausgesetzte Fertigkeiten und Kenntnisse**:

Methoden zur Texterfassung (z.B. 5-Schritt-Lesemethode o. ä., vgl. Deutsch-Unterricht), grundlegende Kenntnisse im Umgang mit digitalen Plattformen, grundlegende EDV-Anwenderkenntnisse, elektrotechnische Grundkenntnisse, grundlegende Kenntnisse zur Sicherheit am Arbeitsplatz

## **Zu behandelnde Inhalte:**

Qualifikationen zum Arbeiten an HV-Fahrzeugen, Absichern eines HV-Fahrzeugs, Arbeits- und Messmittel zum Freischalten von HV-Fahrzeugen, Messungen am HV-Fahrzeug, Ablauf zum Freischalten eines HV-Fahrzeugs

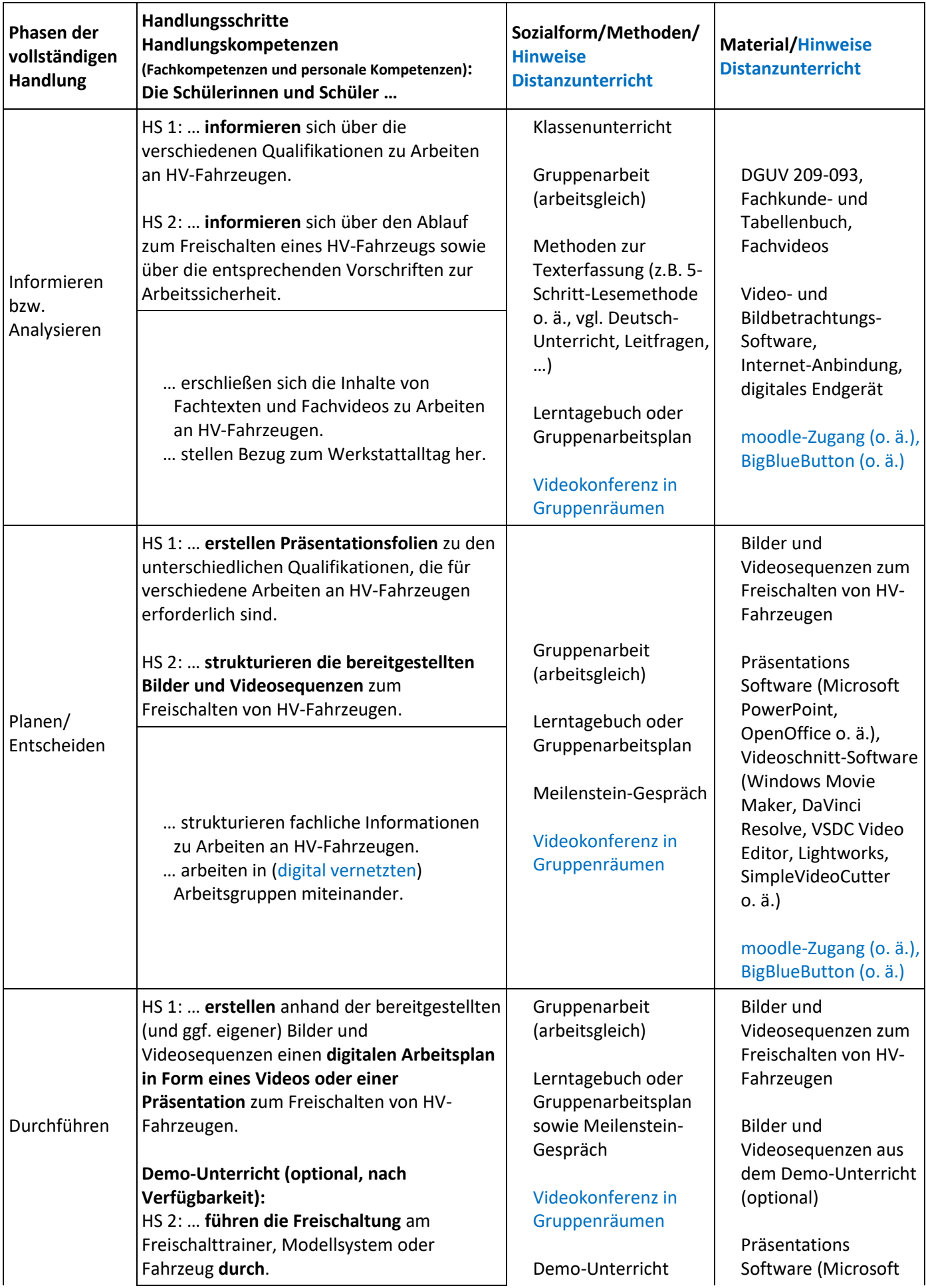

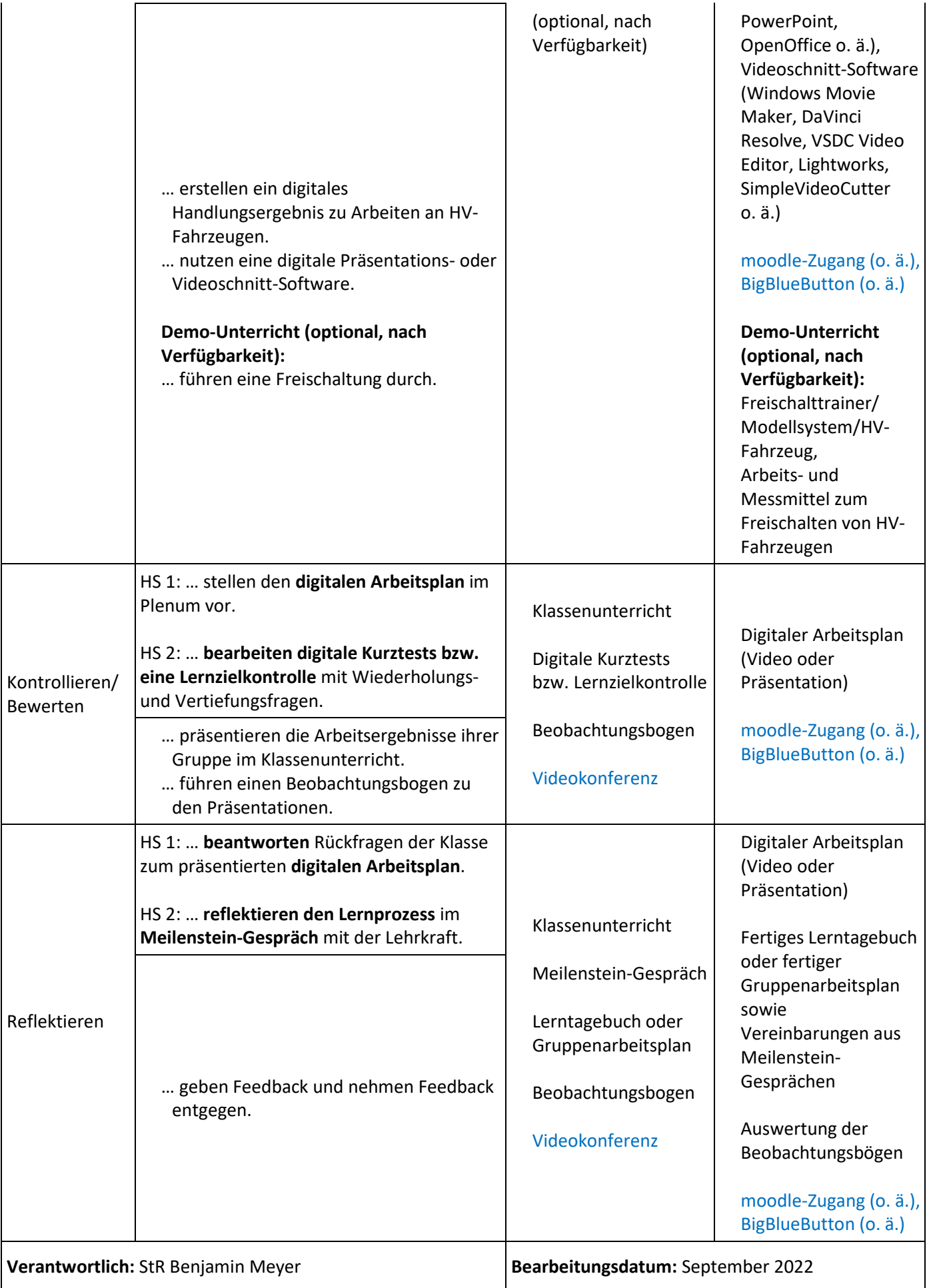

# **Arbeitsmaterialien/Links:**

Bereitgestellte Bilder und Videosequenzen

DGUV Information:

DGUV Information 209-093 - [Qualifizierung für Arbeiten an Fahrzeugen mit Hochvoltsystemen](https://www.bg-verkehr.de/medien/medienkatalog/dguv-informationen/dguv-information-209-093#:~:text=Die%20DGUV%20Information%20209-093%20beschreibt%2C%20wie%20auf%20Grundlage,zum%20Inhalt%20und%20Umfang%20des%20jeweiligen%20Qualifizierungsbedarfs%20fest.?msclkid=b7d8edd9cedc11ec8a941523d276d40e) — BG Verkehr (bg[verkehr.de\)](https://www.bg-verkehr.de/medien/medienkatalog/dguv-informationen/dguv-information-209-093#:~:text=Die%20DGUV%20Information%20209-093%20beschreibt%2C%20wie%20auf%20Grundlage,zum%20Inhalt%20und%20Umfang%20des%20jeweiligen%20Qualifizierungsbedarfs%20fest.?msclkid=b7d8edd9cedc11ec8a941523d276d40e)

Hinweise zu Fachvideos:

[Volkswagen E-Up Hochvolt-System spannungsfrei schalten E-Learning Kraftfahrzeugtechnik -](https://www.youtube.com/watch?v=VXhpW8NO6tk&list=PL0N99qDqUYa21OGWmnEaKJaz4T5zO4zIc) YouTube [Toyota Prius Hybrid Hochvolt-System spannungsfrei schalten E-Learning Kraftfahrzeugtechnik -](https://www.youtube.com/watch?v=fiobEedl0Cw&list=PL0N99qDqUYa21OGWmnEaKJaz4T5zO4zIc&index=3) YouTube [Hochvolt-Systeme von Fahrzeugen spannungsfrei schalten -](https://www.youtube.com/watch?v=GhchRJl9Syw) YouTube [Disconnecting High Voltage Systems in Vehicles -](https://www.youtube.com/watch?v=fbWg48eW_Is) YouTube [KRAFTHAND.tv: Hochvolttechnik am Beispiel des Volkswagen e-Up!](https://www.youtube.com/watch?v=UtmQfUVEnbA) - YouTube

Hinweise zur Fachliteratur:

Martin Frei – Grundlagen Kfz-Hochvolttechnik, Krafthand Medien GmbH, ISBN 978-3-87441-163-9 Torsten Schmidt – Hybrid- und Elektrofahrzeuge, Krafthand Medien GmbH, ISBN 978-3-87441-180-6

Hinweise zur 5-Schritt-Lesemethode: Aktives Lesen – [#MethodenGuide](https://www.methodenguide.de/basic/aktiveslesen/) [Fünf-Schritt-Lesemethode | bpb.de](https://www.bpb.de/lernen/methoden/46808/fuenf-schritt-lesemethode/?msclkid=2826ef94ced111eca0f79a79834f413c) [Die Fünf-Schritte-Lesemethode](https://www.kapiert.de/deutsch/klasse-5-6/lesen/lesen/einen-text-mit-hilfe-der-fuenf-schritt-lesemethode-verstehen/?msclkid=2827747bced111ecb77236fc4164fb4a) – kapiert.de

Hinweise zum Lerntagebuch und Gruppenarbeitsplan: [Aktueller Tipp: Lerntagebuch | Cornelsen](https://www.cornelsen.de/magazin/beitraege/lernstrategien-lerntagebuch?msclkid=0b5f5284ced411ecb95810b552b201e5) Lerntagebuch – [Methodenkoffer SGL \(methodenkoffer-sgl.de\)](https://methodenkoffer-sgl.de/enzyklopaedie/lerntagebuch/?msclkid=0b5ed12fced411eca11ee86730773657) [Gruppenarbeitsplan](https://www.methodenguide.de/basic/gruppenarbeitsplan/#1508687364071-1045c7c4-72d7) – #MethodenGuide

Hinweis zur Präsentations-Software: OpenOffice - [Download kostenlos in deutsch](https://www.openoffice.de/?msclkid=f38ea0cfced511ec8330c774aae68318)

Hinweise zur Videoschnitt-Software: [Videos schneiden: Die beste Gratis-Software 2022 -](https://www.chip.de/news/Videos-schneiden-Die-beste-Gratis-Software-2022_101877394.html?msclkid=22619041ced011ec85aaefa26fb2b208) CHIP

Hinweise zu Unterrichtsmethoden allgemein: [#MethodenGuide](https://www.methodenguide.de/basic/)

## **Schulische Entscheidungen:**

Verknüpfung mit thematisch ähnlichen Lernsituationen möglich, Nutzung des Distanzlernzentrums

## **Leistungsnachweise:**

Lerntagebuch, Umsetzung der Zielvereinbarungen aus den Meilenstein-Gesprächen, Ergebnisse der digitalen Kurztests bzw. der Lernzielkontrolle, Ergebnisse der digitalen Arbeitspläne, Klassenarbeit

## **Mögliche Verknüpfungen zu anderen Lernfeldern/Fächern:**

Lernfeld 6: Funktionsstörungen an Bordnetz-, Ladestrom- und Startsystemen diagnostizieren und beheben/Deutsch (5-Schritt-Lesemethode, Lerntagebuch/Gruppenarbeitsplan, …)